### Technik im Gemeindehaus

#### August 2012

AN: alle Fachberater für Technik

VOM: Team für Technik im Gemeindehaus

**Reply-To:** Kirche Jesu Christi der Heiligen der Letzten Tage <mhifeedback@ldschurch.org>

## Garantie für den Webcast-Communicator für Internetübertragungen

Vielen Nutzern des Webcast-Communicators, mit dem man Pfahlkonferenzen oder andere Versamm-lungen ganz einfach übers Internet übertragen kann, ist nicht bewusst, dass es auf dieses Gerät eine dreijährige Garantie gibt. Auch auf den Webcast-Empfänger (der käuflich nicht mehr erhältlich ist) gibt es eine dreijährige Garantie. Diese Garantie wird vom Hersteller der Geräte, der diese für die Kirche produziert, gewährt.

Machen Sie bitte von der Garantie Gebrauch, wenn Ihr Communicator oder Ihr Empfänger einen Defekt aufweist. Die ersten Geräte wurden im Februar 2009 ausgeliefert; es gibt daher ältere Geräte, für die keine Garantie mehr besteht. Sehen Sie sich die Seriennummer Ihrer Geräte an und gleichen Sie sie mit [dieser Liste mit der Garantiedauer](http://lds.us1.list-manage.com/track/click?u=b42b456de930aa39dca7a45f0&id=ac30d6d5c6&e=073f8615b0) ab, um die Garantiezeit festzustellen.

Wenn Ihr Gerät nicht einwandfrei funktioniert und noch der Garantie unterliegt, wenden Sie sich bitte unter (001) 801-240-4357 oder unter globalservice Global Service Center (GSC); der Garantieaustausch kann dann in die Wege geleitet werden.

Sollte Ihr Gerät nicht funktionieren, die Garantie jedoch schon abgelaufen sein, haben Sie zwei Möglichkeiten:

- Erwerben Sie für 840 US-Dollar unter store.lds.org einen neuen Communicator mit der Artikelnummer 8150952. Sie können sich den Artikel nur dann ansehen und ihn bestellen, wenn Sie sich mit Ihrem Internetkonto bei der Kirche (LDS Account) angemeldet haben und Sie aufgrund Ihrer Berufung dazu befugt sind.
- Verwenden Sie die Software für Internetübertragungen in Gemeindehäuser auf einem PC [\(hier herunterladen\)](http://lds.us1.list-manage1.com/track/click?u=b42b456de930aa39dca7a45f0&id=3c0972b0f7&e=073f8615b0). Einige konnten diese Software problemlos auf einem Laptop verwenden, der über einen USB-Anschluss für ein Video- und Audioaufnahmegerät verfügt. Dies hat sich allerdings nicht als besonders zuverlässige Lösung herausgestellt. Eine zuverlässigere Lösung ist die Verwendung eines Desktop-PCs mit einer Osprey-Karte für Bild- und Tonaufnahmen.

# Abonnement für Fachberater für Technik

Sie erhalten diesen Rundbrief und weitere wichtige Mitteilungen im Zusammenhang mit der Gemeindehaus-Verwaltung, weil Sie in der Verteilerliste für Fachberater für Technik, die mit Ihrem Internetkonto bei der Kirche verknüpft ist, eingetragen sind. Wir haben die Möglichkeiten, ein von der Aufgabe abhängiges Abonnement zu erhalten, erweitert. Alle Mitglieder der Bischofschaft, der Zweig-präsidentschaft sowie des Hoherats können sich jetzt bei Bedarf (wie bisher bereits die Pfahl- oder Distriktspräsidentschaft) über ihr Internetkonto bei der Kirche dafür anmelden.

Leiten Sie diesen Rundbrief bitte an alle Priestertumsführer in Ihrem Pfahl oder Ihrem Distrikt weiter, für die dieses Abonnement von Interesse sein könnte.

- 1. Melden Sie sich unter **Idsaccount.LDS.org** an.
- 2. Klicken Sie auf das Register **Abonnements**.
- 3. Markieren Sie das Kästchen neben "Fachberater für Technik".
- 4. Klicken Sie auf **Aktualisieren**.

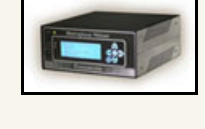

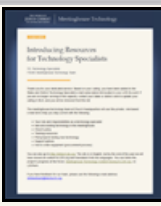

# Umfrage zur Nutzung technischer Hilfsmittel im Gemeindehaus

bitte an einer kurzen Umfrage zu Internetübertragungen in Gemeindehäuser und zu diesem Rundbrief teil.